# <span id="page-0-0"></span>Ejoin SMS HTTP API Simple Doc

Welcome to Ejointech API documentation. In order to use Ejointech for sending or receiving messages from any external application or system you have, we have provided the SMS API functionalities. It allows you to send and receive SMS via API.

If need development version please click "Ejoin [Gateway](https://cdn.shopify.com/s/files/1/0727/2729/8323/files/Ejoin_Gateway_HTTP_API_V2.1.0_EN.pdf?v=1713495504) HTTP API V2.1.0" to download.

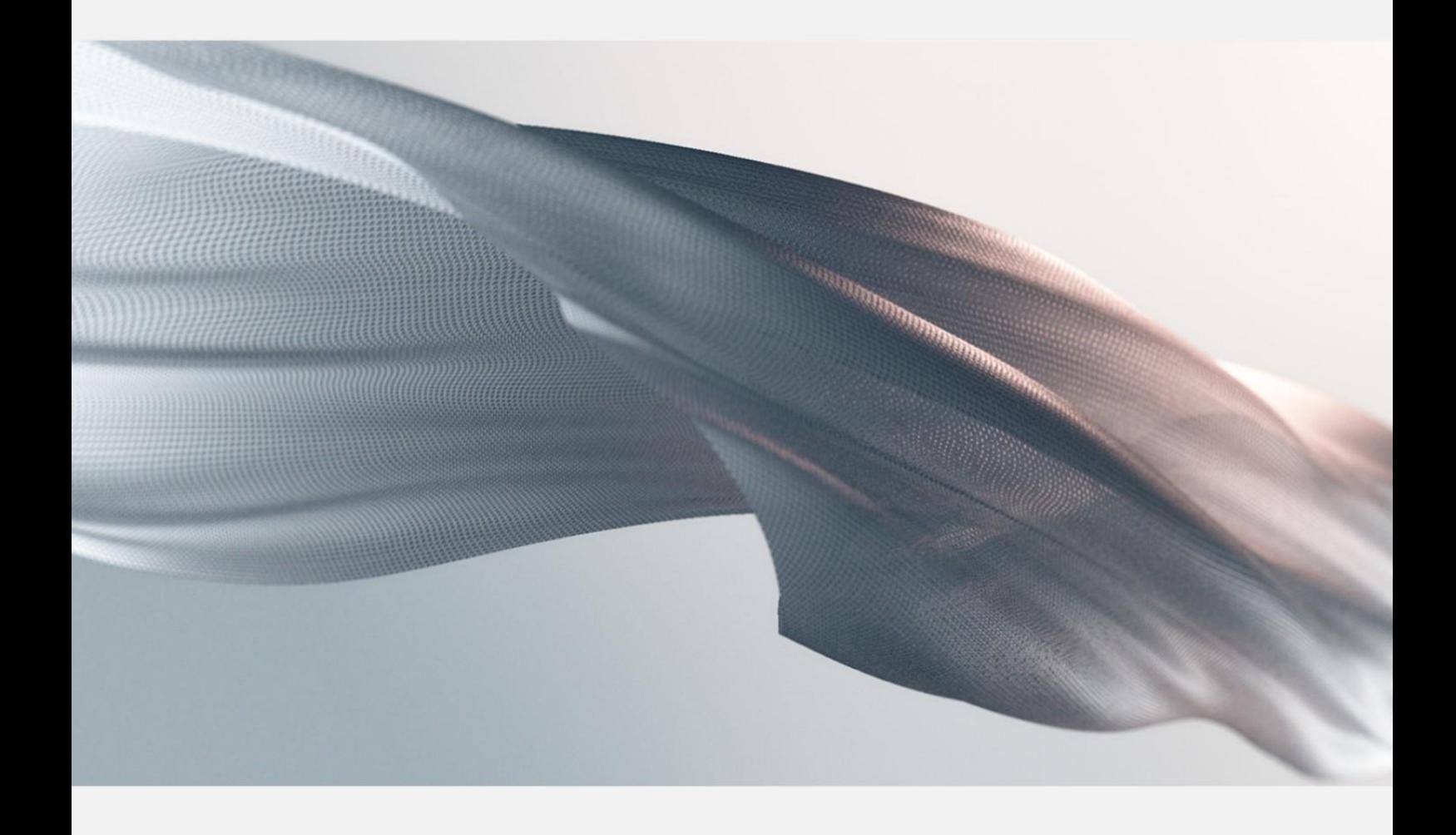

# Contents

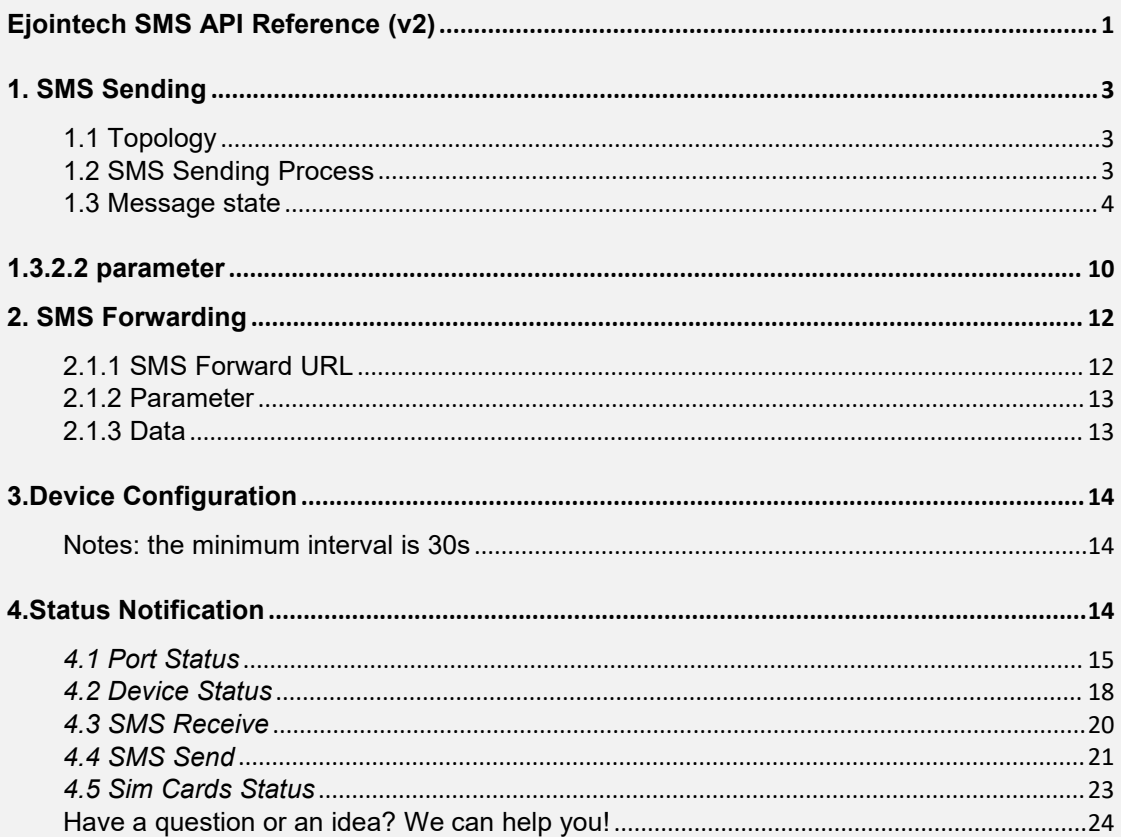

# <span id="page-2-0"></span>1. **SMS Sending**

The server submits an SMS sending request to the device via HTTP over the network, carrying task information in JSON format data.

## <span id="page-2-1"></span>**1.1 Topology**

Since using HTTP Protocol, when the device and server are not within the same network, it's necessary to ensure network connectivity by using switches, port mapping on routers, or setting up a DMZ (Demilitarized Zone) to allow the server to establish a TCP connection to the device.

## <span id="page-2-2"></span>**1.2 SMS Sending Process**

The server submits SMS using GET/POST requests. The GET request is used for backward compatibility with the API defined in the document "Ejoin http SMS sending API.PDF," while the POST request can be used for sending long SMS messages (300 characters) or submitting multiple SMS sending tasks.

#### *1.2.1 SMS sending*

After receiving an SMS sending request from the server, the device creates one or more SMS sending tasks using the specified Task ID (used for correlating with subsequent status reports) and then responds to the server with a 200 OK response message.

#### **1.2.2 Sending status report**

When an SMS is successfully sent, fails, or times out, the device caches the result for that task. When certain conditions are met (reaching the cache capacity limit or the cache time expiration), it reports the results of one or more SMS tasks to the server via a POST request. If it's a bulk SMS, the device periodically sends the results of the bulk SMS at the specified time, continuing until all the bulk SMS numbers within the task have received their sending results.

#### **1.2.3 Sending status query**

During the task generation cycle (including the phase where task results are cached), the server can query the status of tasks using a GET request. This query can include information such as the number of successful sends, failure details (numbers and reasons), currently active numbers being sent, and more.

## <span id="page-3-0"></span>**1.3 Message state**

## **1.3.1 SMS Sending Task**

### **1.3.1.1 SMS Sending Example URL**

http://host:port/goip\_post\_sms.html

host: Device IP address

port: Device's web backend port, defaulting to 80. Optional

## **1.3.1.2 HTTP parameter**

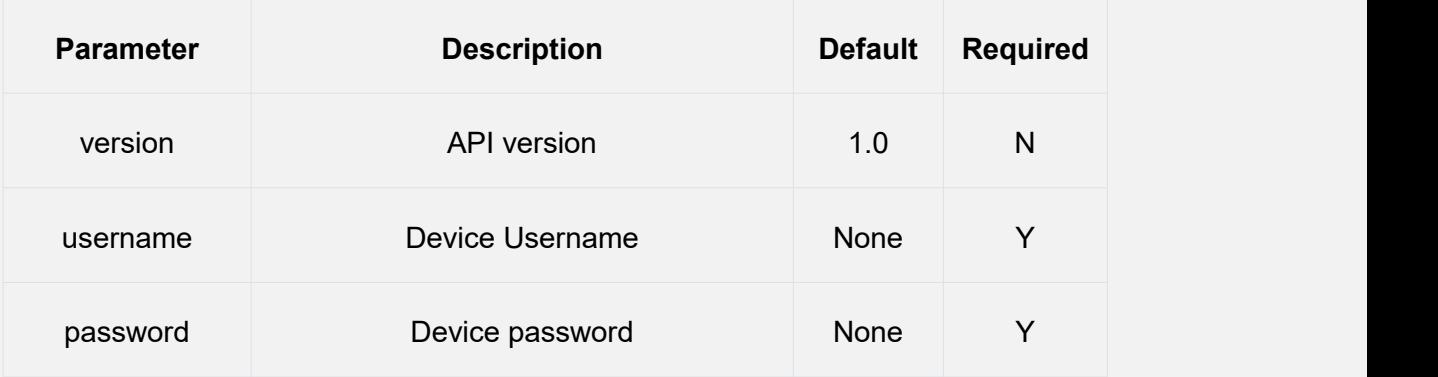

Note: All URL parameters only appear in GET requests. For POST requests, they will appear as JSON properties in the body section, as no further explanation is provided below.

#### **1.3.1.3 send-sms message**

The task data (the body section of the HTTP message) is a JSON-formatted string consisting of one or more tasks. The value of the HTTP header parameter "Content-Type" is "application/json;charset=utf-8."

**{"type":"send-sms", "task\_num":n, "tasks":[{"tid":tid\_1, …},… , {"tid":tid\_n, …}]}**

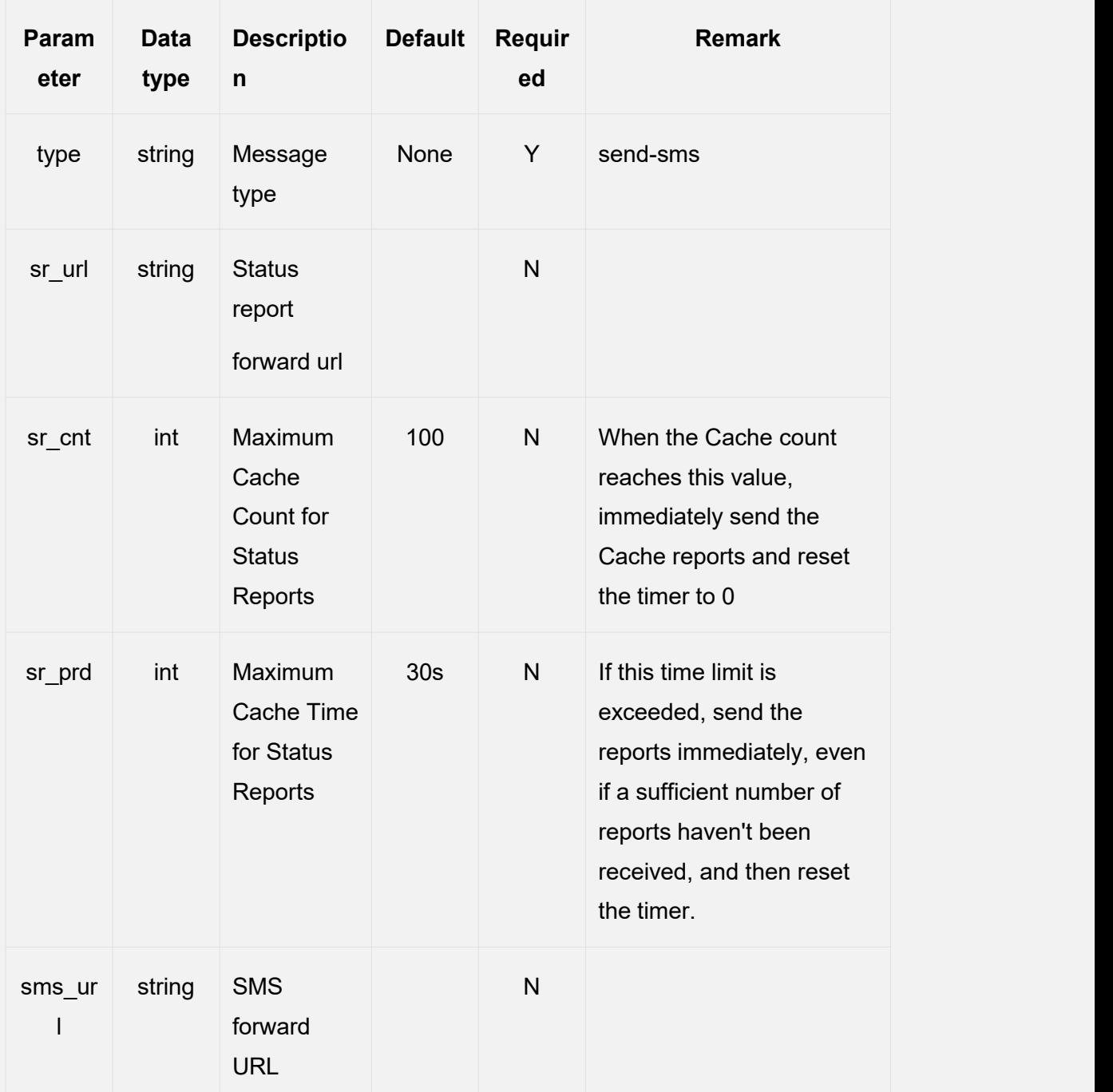

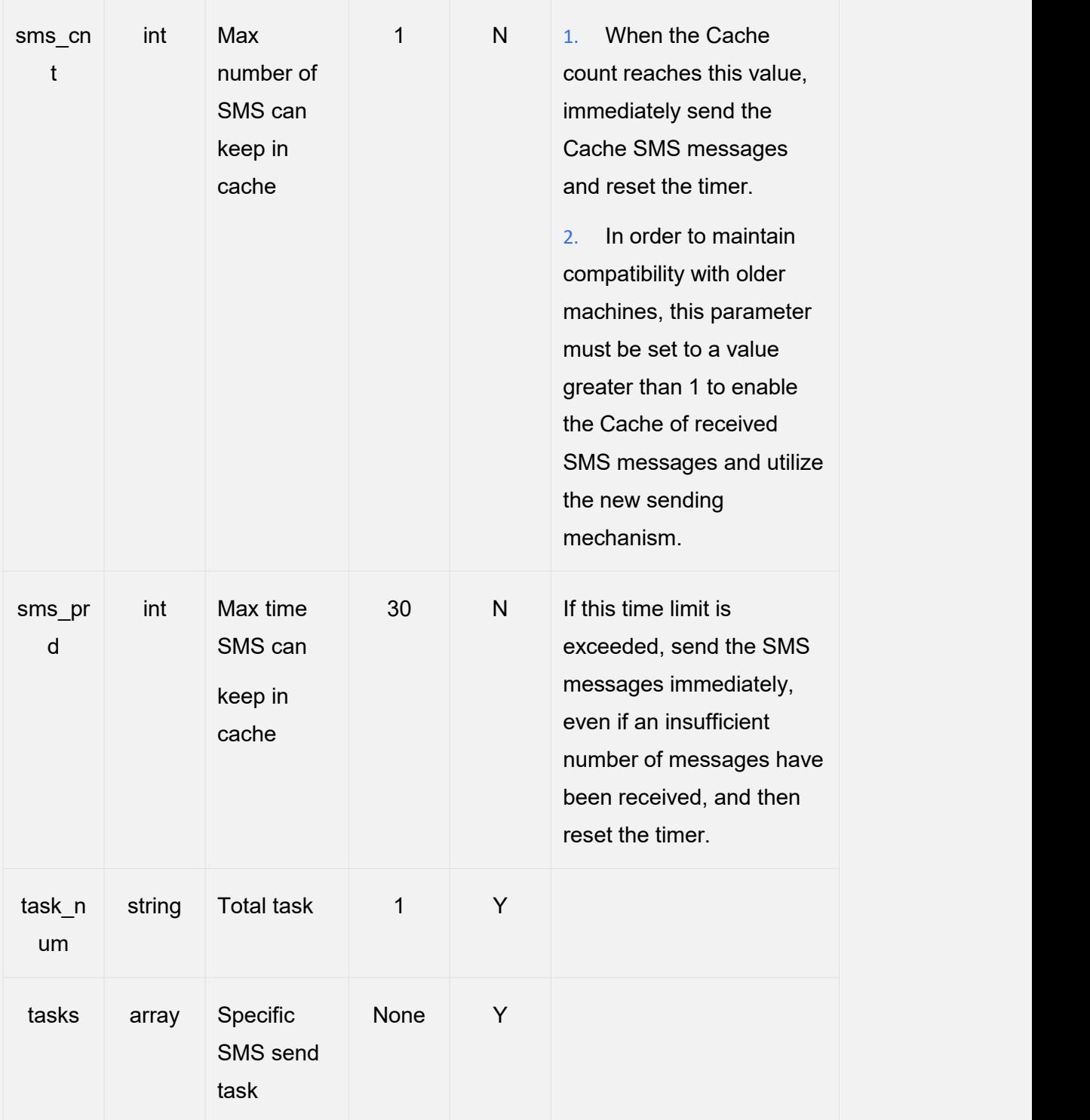

Attributes in task array state:

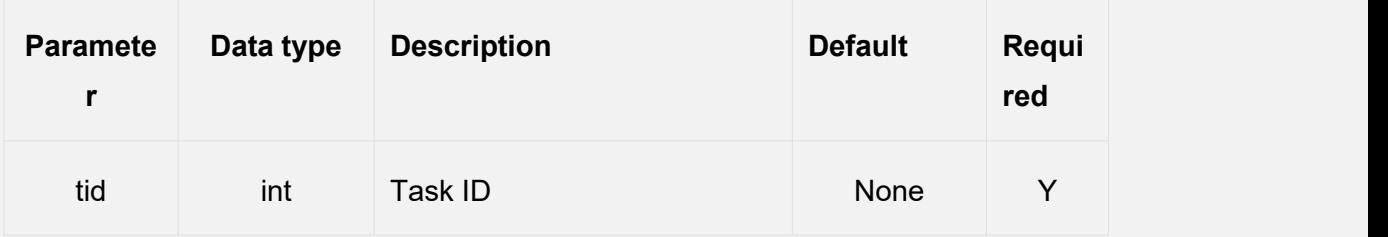

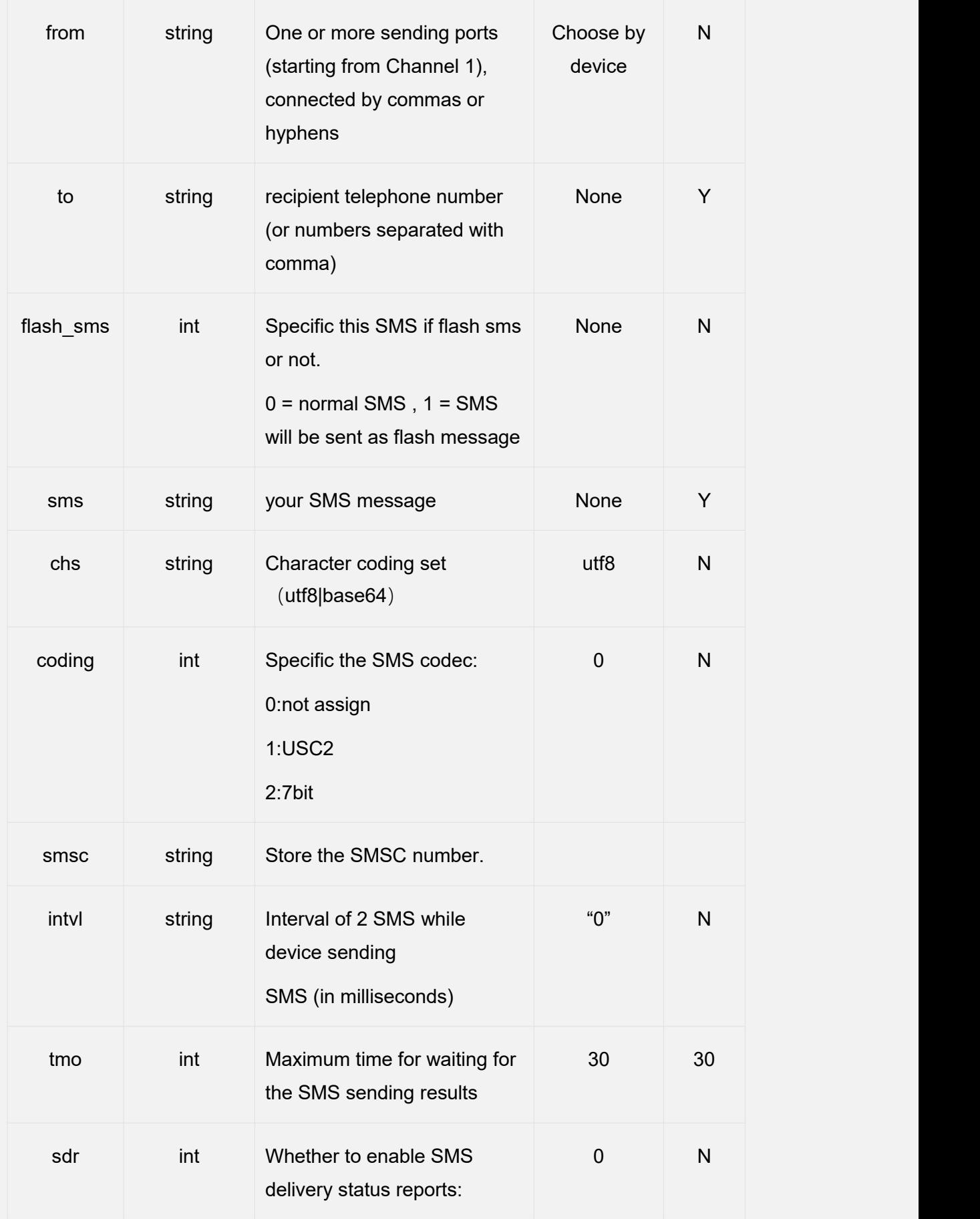

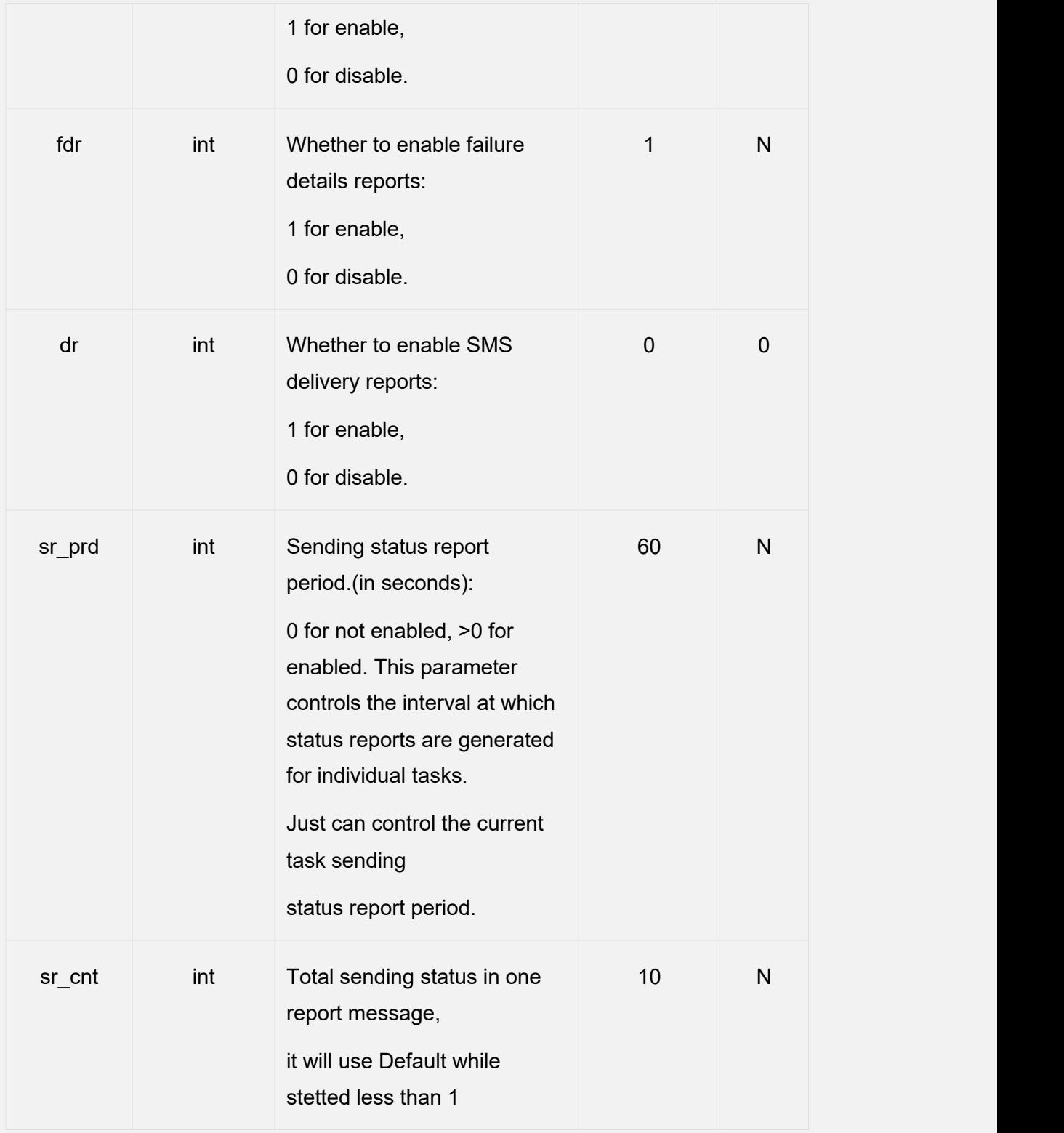

Notes:

1. When no port is specified, the system automatically selects a port to send a message to each recipient.

2. When a port is specified and there is only one recipient, the message will be

sent from each specified port.

3. When a port is specified and multiple recipients are specified, the system selects the specified port to send a message to each recipient.

#### **1.3.1.4 Task received reply**

The response data (the body section of the HTTP response) is a JSON-formatted string consisting of one or more task statuses. The value of the HTTP header parameter "Content-Type" is "application/json;charset=utf-8."

```
{ " code " :200, " reason " : " OK "," type " : "task-status " , "status":[{"tid":tid_1, "status":"0 OK"},…,{"tid":tid_n, "status":"2
Invalid Port"}]}
```
Attributes state:

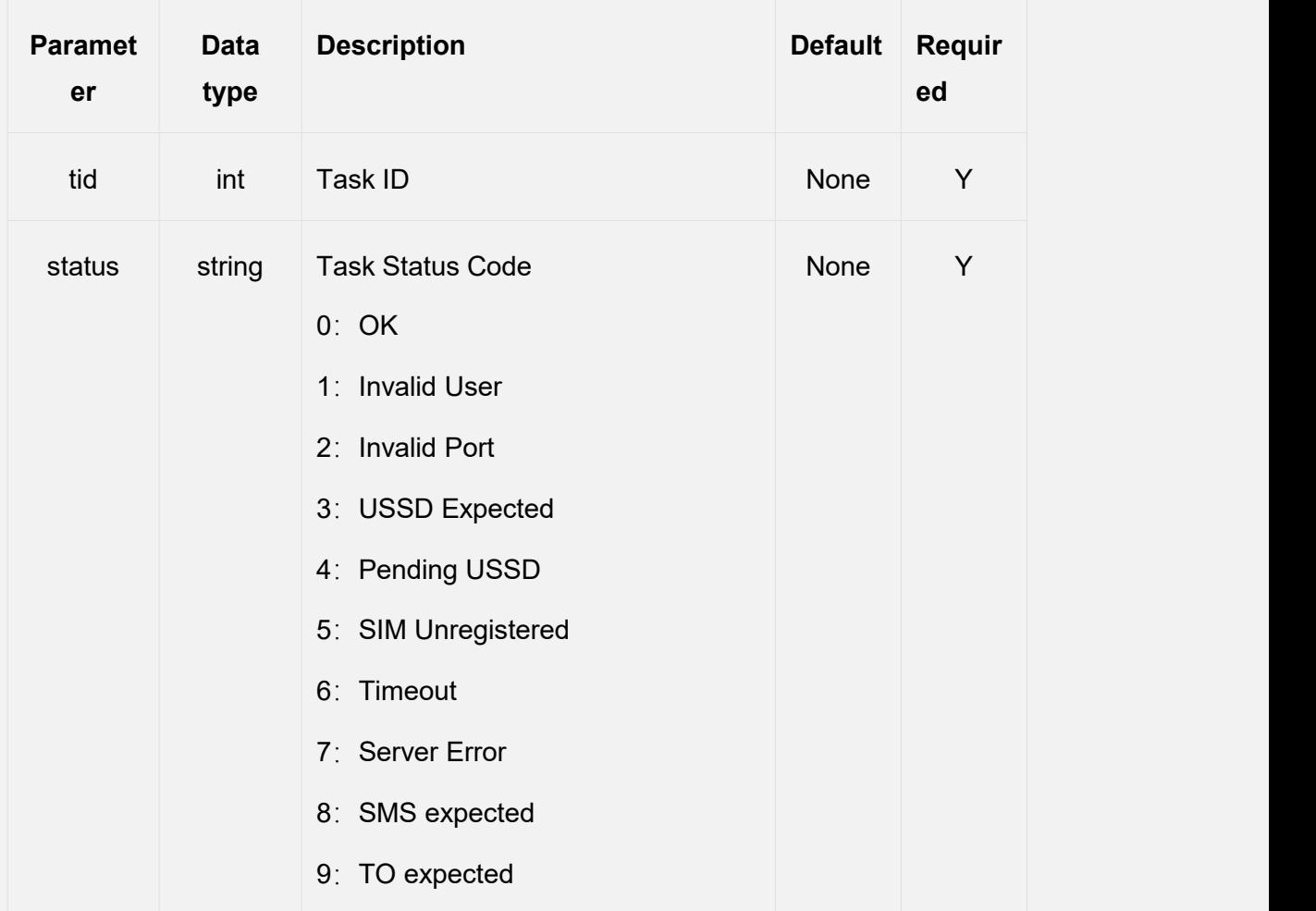

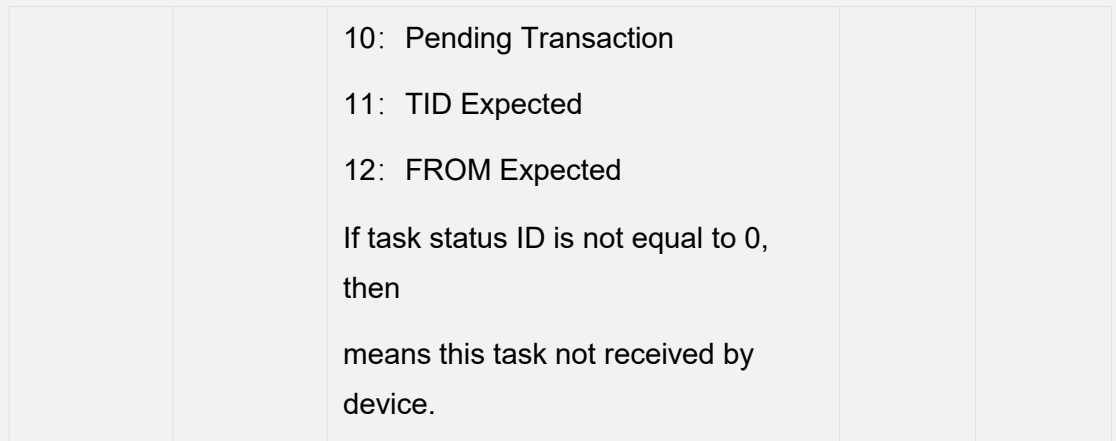

## **1.3.2 Task send report**

#### **1.3.2.1 URL**

Webpage configure or set in *send-sms message*.

## <span id="page-9-0"></span>**1.3.2.2 parameter**

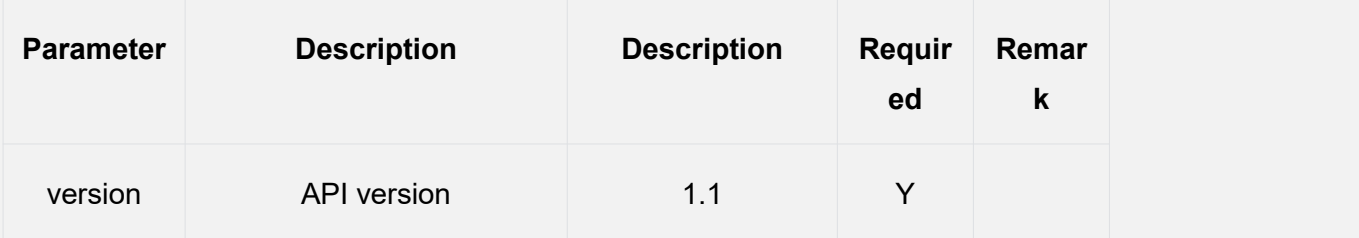

#### **1.3.2.3 status-report message**

Status-report message is a JSON array composed by one or more task send

report. Parameter Content-Type in HTTP head should set to

'application/json; charset=utf-8'

```
{"type":"status-report","rpt_num":n,"rpts":[{"tid":tid_1, …},…,
{"tid":tid_n, …}]}
```
Attributes state:

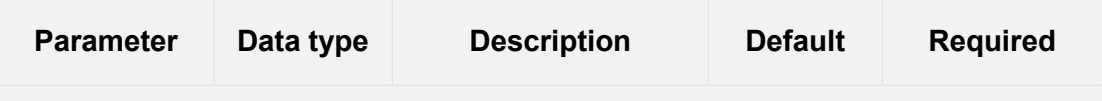

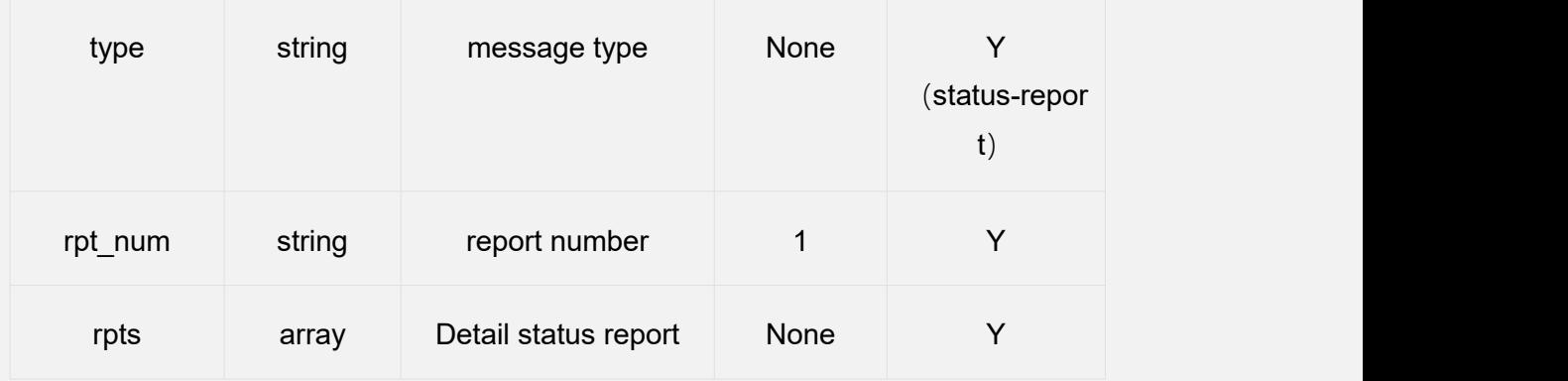

Attributes of parameter 'rpts' state:

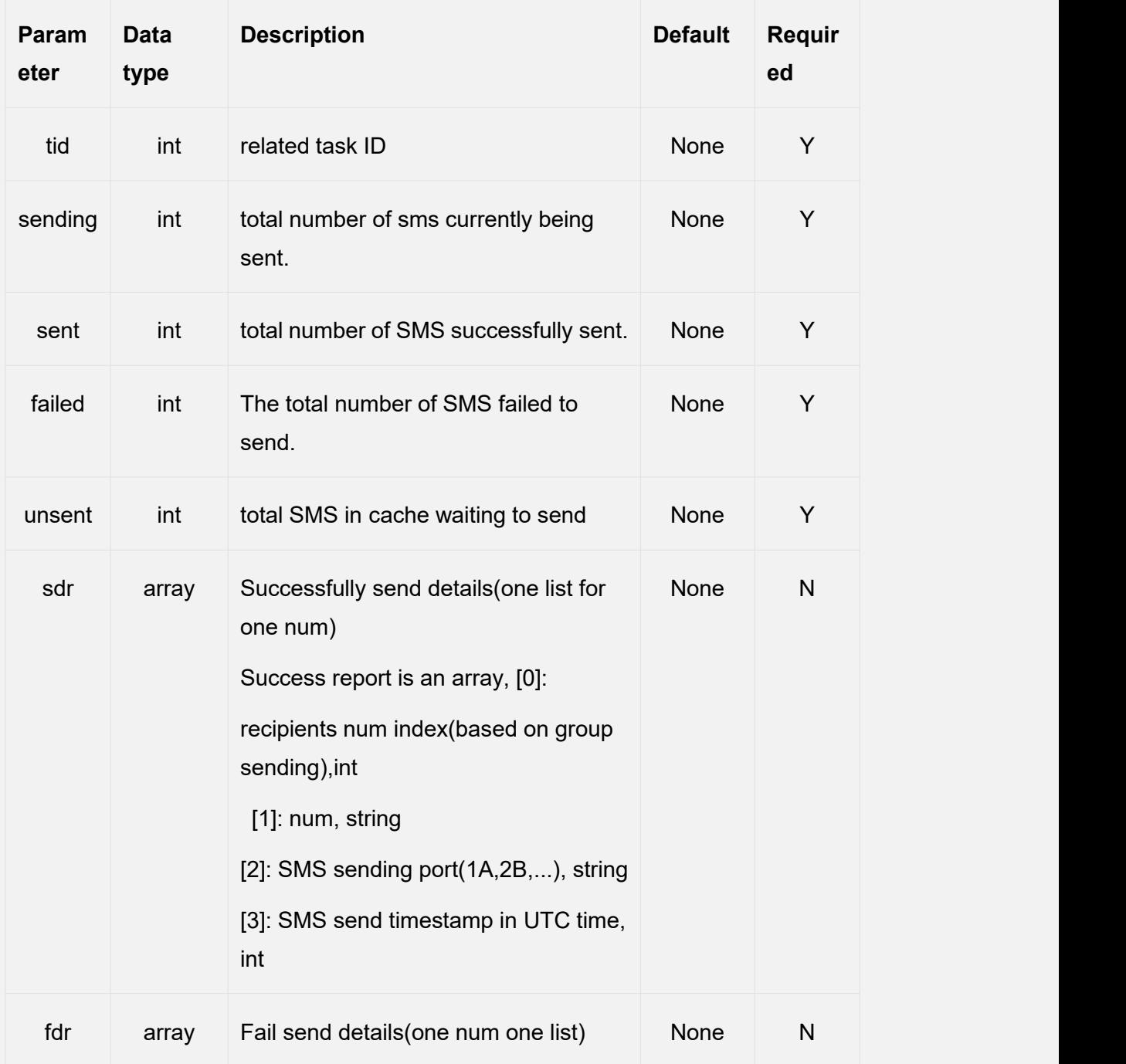

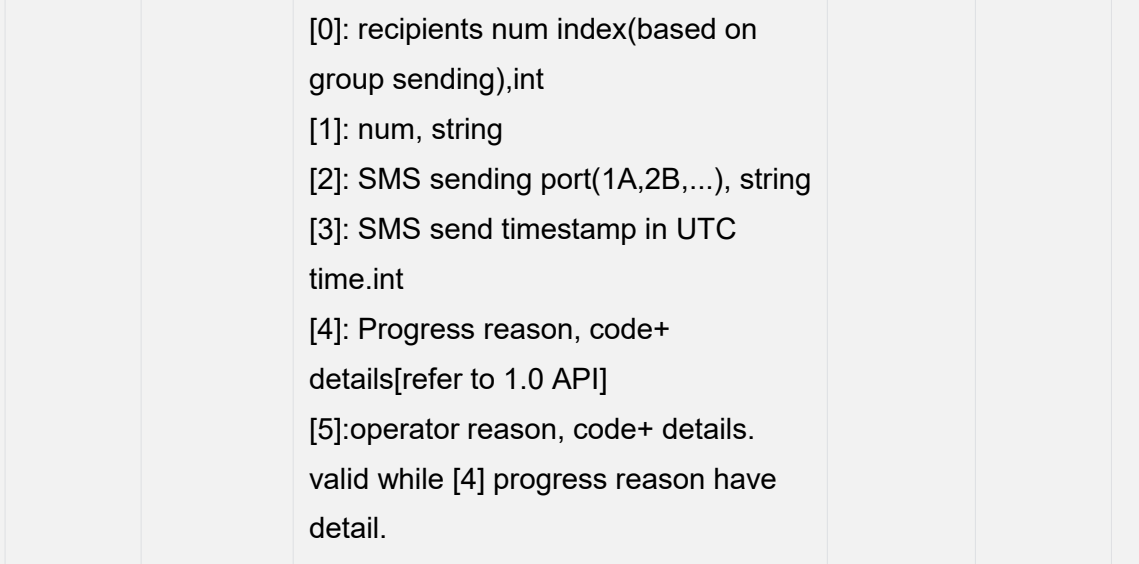

#### Notes:

1. '**tid'** corresponds to the Task ID in the task request.

2. '**sending'**, '**sent'**, and **'failed'** are cumulative statistics for that task.

3.'**sdr'** (Success Details Record) is a record between two reports, and the server should retain previous data.

4. '**fdr'** (Failure Details Record) is a record between two reports, and the server should retain previous data.

# <span id="page-11-0"></span>**2. SMS Forwarding**

#### <span id="page-11-1"></span>**2.1.1 SMS Forward URL**

Configured and specified on the device SMS forwarding page.

The forwarding URL can be set on the SMS send page.(ejoin gateway >> URL)

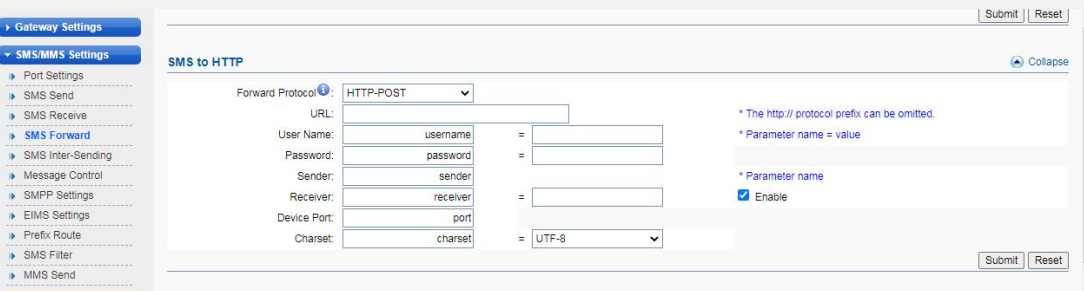

### <span id="page-12-0"></span>**2.1.2 Parameter**

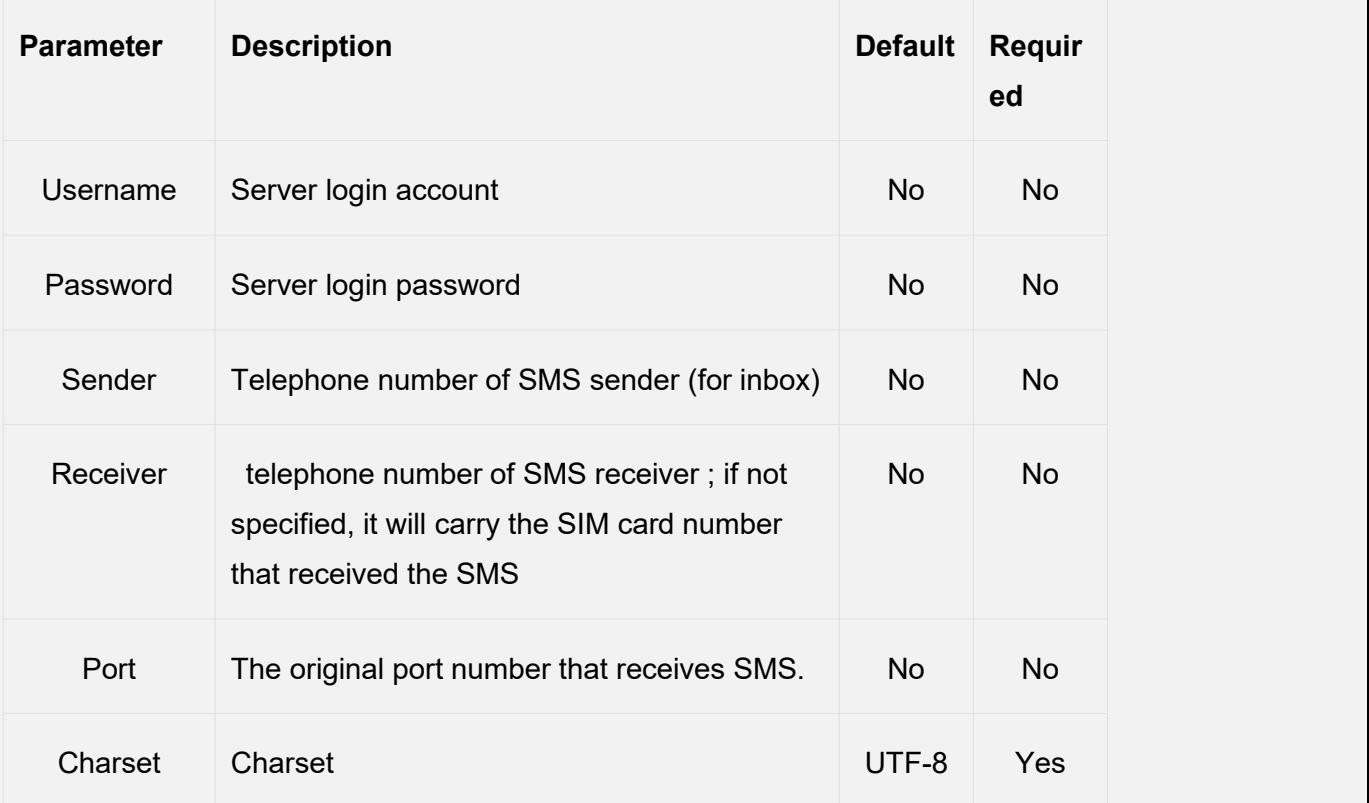

### <span id="page-12-1"></span>**2.1.3 Data**

If the Charset parameter is not configured, the content defaults to UTF-8 text.

```
POST /myweb/goip?username=root&password=root&port=4&sender=13510956503 HTTP/1.1<br>Accept: */*<br>Accept-Language: en<br>User-Agent: Ejoin SMSC/1.0<br>Host: 192.168.1.31:8080<br>Connection: Close<br>Content-Type: application/octet-stream; c
 Sender: 13510956503<br>SMSC: 8613010888500<br>SCTS: 14072322113832
 Hello, world!
```
Sender: The original sender.

SMSC: Short Message Service Center number. SCTS: Timestamp when the device received this SMS. The string following an empty line is the original SMS content.

# <span id="page-13-0"></span>**3.Device Configuration**

## <span id="page-13-1"></span>**Notes: the minimum interval is 30s**

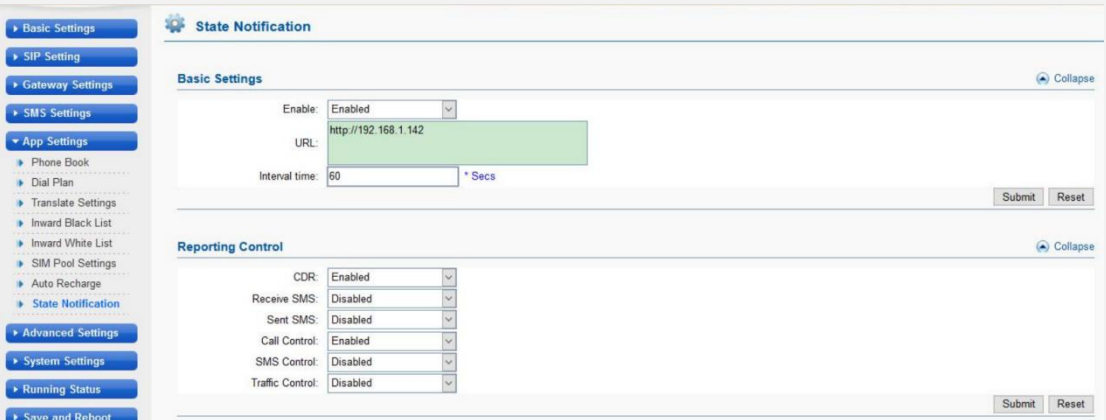

# <span id="page-13-2"></span>**4.Status Notification**

Status notification content is controlled by reporting control switch and related function switch.

- 1. CDR: need enable CDR report (default enable);
- 2. SMS receive: need enable received sms report;
- 3. SMS sent: need enable send sms report;

4. Call control data: need enable call control data report(default enable),also need enable related function, as follows:

a) Call duration control need configured as FLASH;

- b) Call numbers control need configured as FLASH;
- c) Talk number control needs configured as FLASH;

5. SMS control data: need enable SMS control data report, and enable SMS control function;

6. Traffic control data: need enable traffic control data report;

After setting up the report control, the device sends the device status to the configured URL by HTTP POST request.

- 7. If the status of a port on the device has changed, reports port status
- 8. The configured interval was reached, report device status
- 9. Device receives SMS, report SMS content
- 10. Device sends SMS, reports SMS content
- 11. When the device has a call, report call billed

## <span id="page-14-0"></span>*4.1 Port Status*

When the status of a port on the device has changed, instantly send the data of type port-status to the server.

Status message (information in HTTP message Body)is a JSON array string that comprised of port status. Parameter Content-Type in HTTP head should set to "application/json;charset=utf-8".

```
{"type":"port-status", "port":"1.02", "sim":"", "seq":1, "st":11, "imei":"353689530707903", "iccid":"", "imsi":"", "sn":"", "opr":"0 CHINA
MOBILE", "bal":"0.00", "sig":0, "tot_dur":"0/-1",
```

```
"mon_dur":"0/-1", "day_dur":"0/-1"}
```
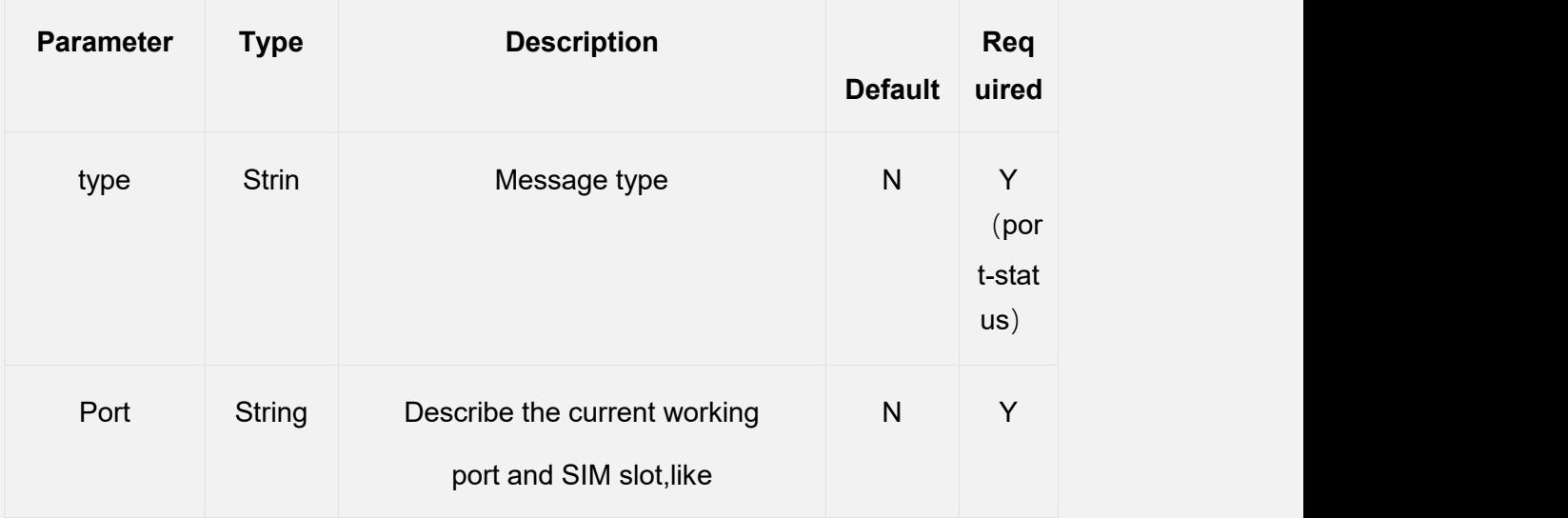

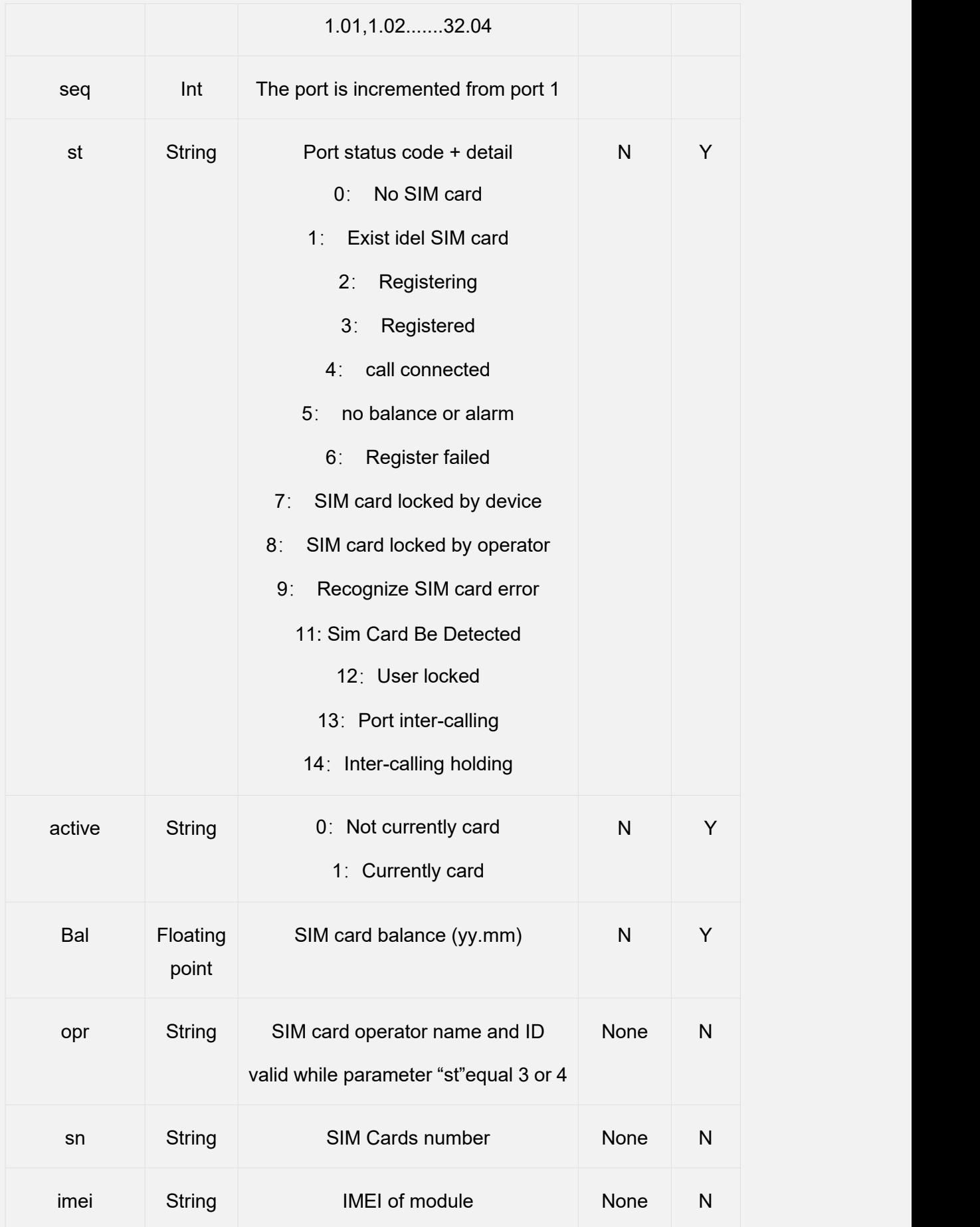

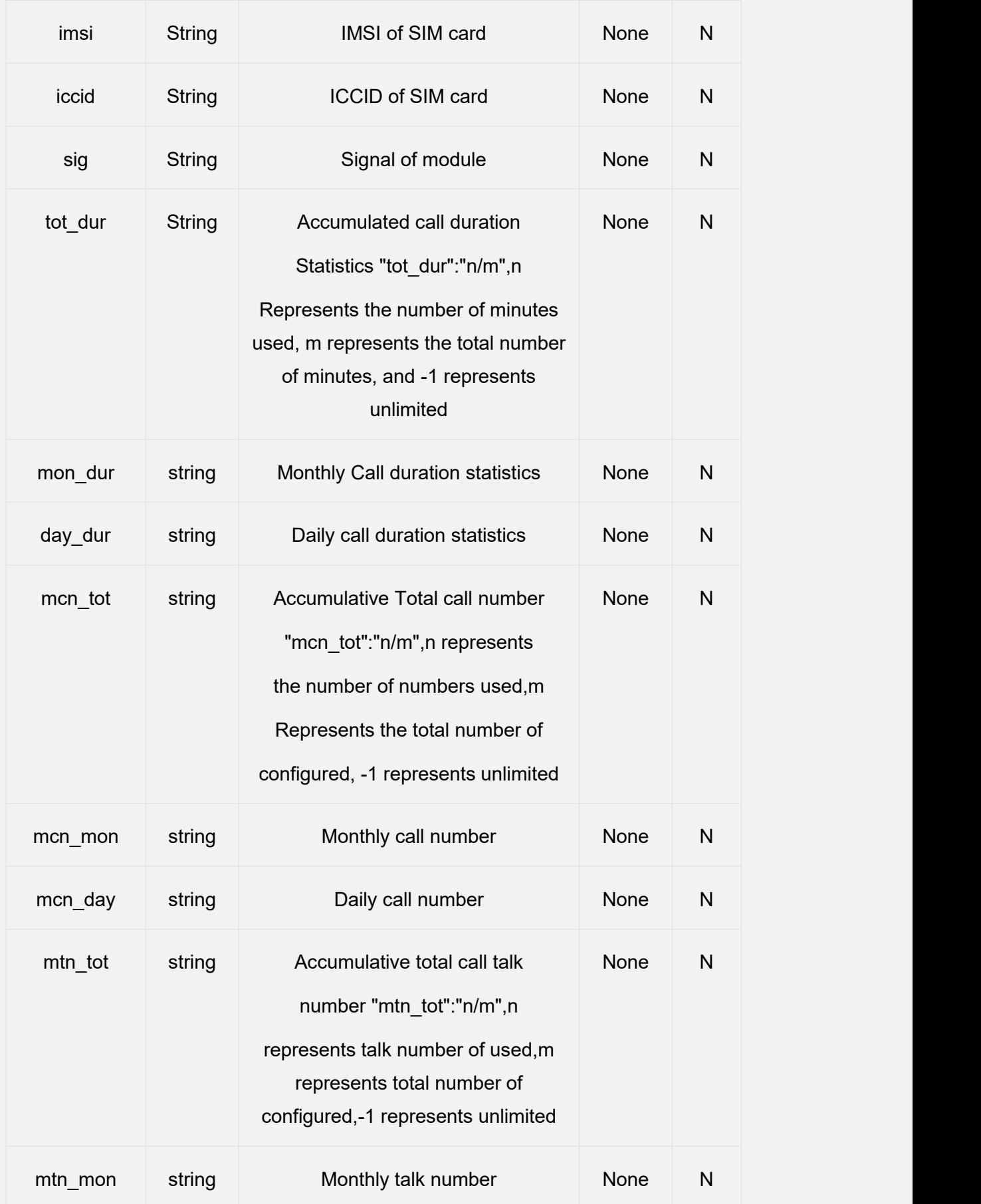

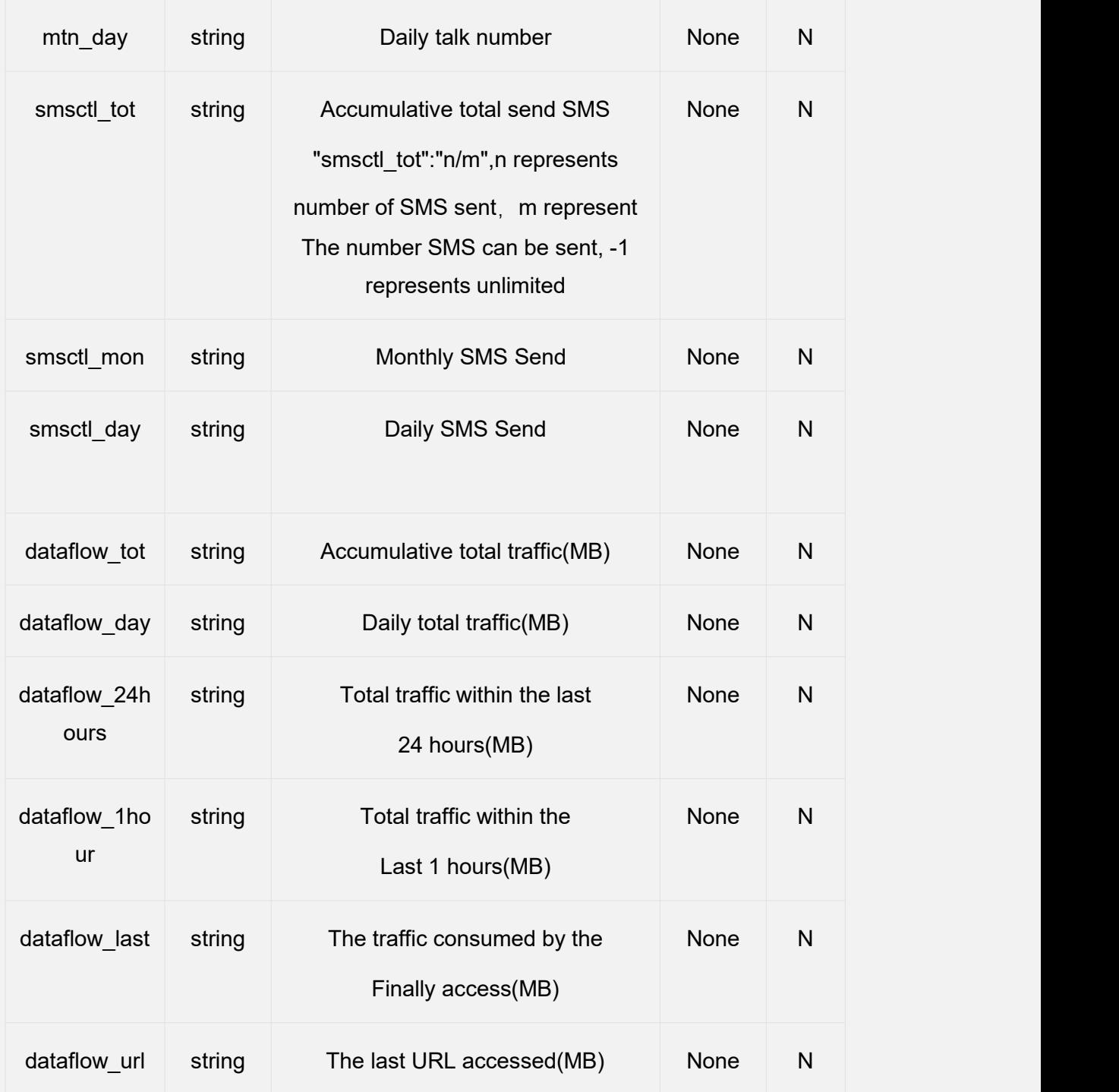

## <span id="page-17-0"></span>*4.2 Device Status*

The device periodically sends the device status of type dev-status to the server. dev-status message(information in HTTP message Body) is a JSON array string that comprised of ports status. Parameter Content-Type in HTTP head should set to "application/json;charset=utf-8".

```
{"type":"dev-status","seq":3,"expires":60000,"mac":"00-30-f1-00-6d-b1", "ip":"192.168.1.44","ver":"532-600-999-041-100-000","max-ports":32,"max-sl
ot":4,"status":[{"port":"1.02","sim":"","seq":11,"st":3,"imei":"3536895307
07903", "iccid":"89860042191782899541", "imsi":"460000990123698", "sn":"", "opr":"46000 CHINA MOBILE", "bal":"0.00", "sig":31, "tot_dur":"1/-1",
```
**"mon\_dur":"1/-1", "day\_dur":"1/-1"},{"port":"2.02",…},…, {"port": "32.02",…}]}**

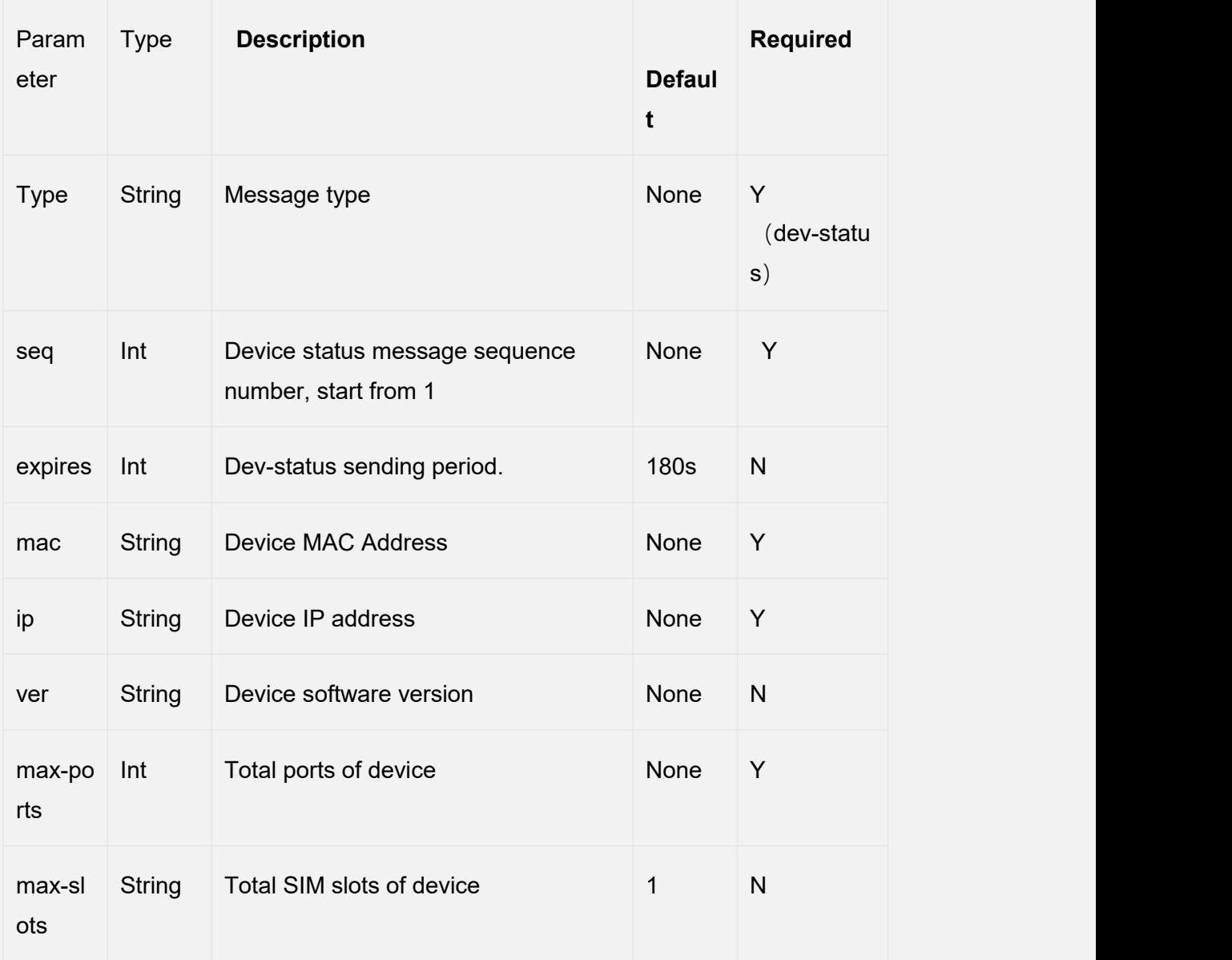

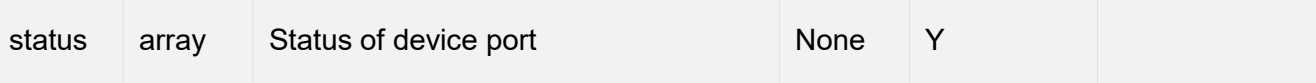

## <span id="page-19-0"></span>*4.3 SMS Receive*

When the device receives SMS, it will send a report with type reve-sms to the server.

dev-status message(information in HTTP message Body) is a JSON array string that comprised of ports status. Parameter Content-Type in HTTP head should set to "application/json;charset=utf-8".

**{"type":"recv-sms","sms\_num":1,"sms":[[0,"1.02",1548407412,"8613715266 978","","U2VuZGVyOiA4NNTEwOAzDQpTTVNDOiA4NjEzODAwNzU1NTAwD QpTQ1RTOiAxOTAxM**

**jUDQp5YXE="]]}**

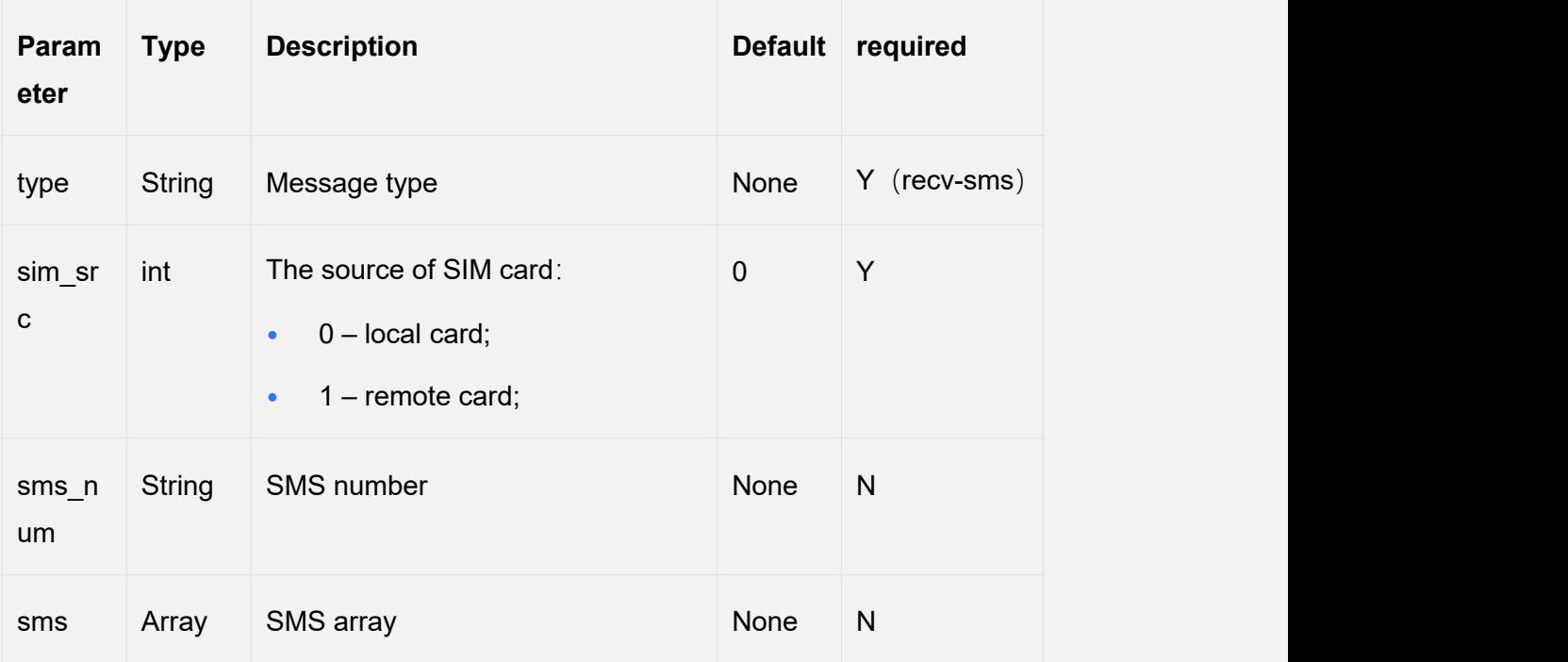

Components state:

The sms itself is also an array (to save network traffic), in turn:

[0]: the symbol whether is a deliver report, 0: SMS, 1: deliver report

[1]: receive port and slot: values are related to the sin src field ,when the sim src is local card, value is "port"."local slot", For example 1.01, 2.02, …,32.04, among

1.01 .02 .03 .04 each represent A B C D;

When sim src is remote card, value is "port.simpool.slot", example "1.sp128.016"

[2] : the timestamp when the device received the SMS/report

[3] : sender (if it's deliver reports, is the message service center number)

[4]: receiver (if it's deliver reports, is the receiver of the original SMS)

[5]: SMS content: the contents are related to the value  $[0]$ , if it's an Ordinary SMS, the default is BASE64 encoding, and it need to decoded;if it's an deliver report,the content is n xxxx", among n is deliver report status code, 0 represent succeed, other value are dependent on the communication module used, xxxx is the operator timestamp.

## <span id="page-20-0"></span>*4.4 SMS Send*

When the device send SMS, it will send a report with type reve-sms to the server. dev-status message(information in HTTP message Body) is a JSON array string that comprised of ports status. Parameter Content-Type in HTTP head should set to "application/json;charset=utf-8".

**{"type":"sent-sms", "port":"2.01", "seq":18, "sms\_tid":2, "src\_type":2, "src\_ip":"", "src\_port":0, "status":"0 ", "time":1562235746, "dur":330, "recver":"12122222222", "smsc":"", "charset":"UTF-8", "data":"test sms"}**

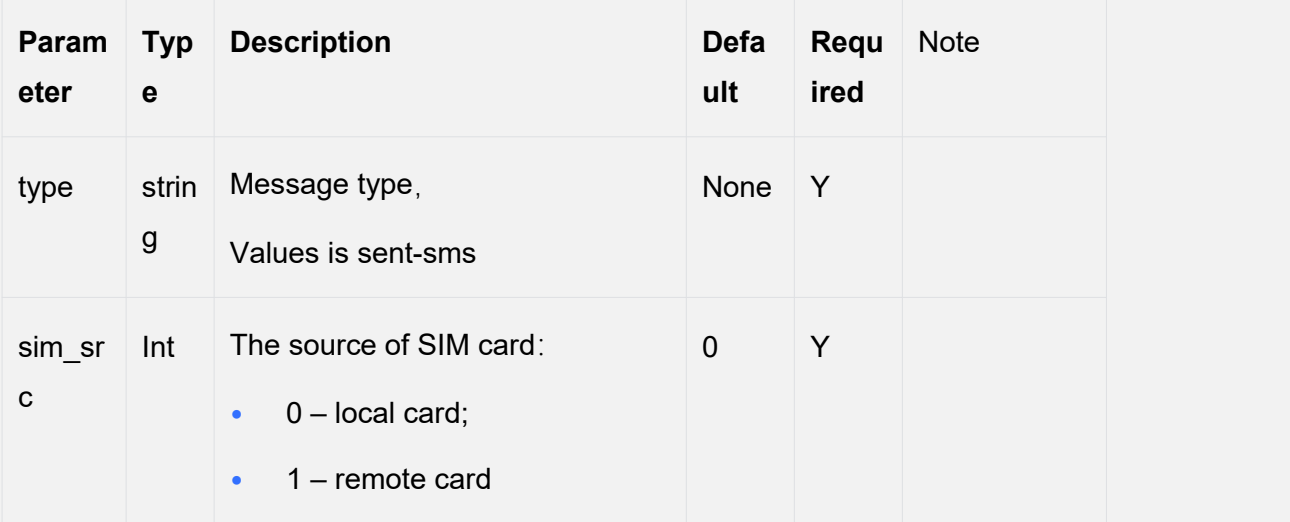

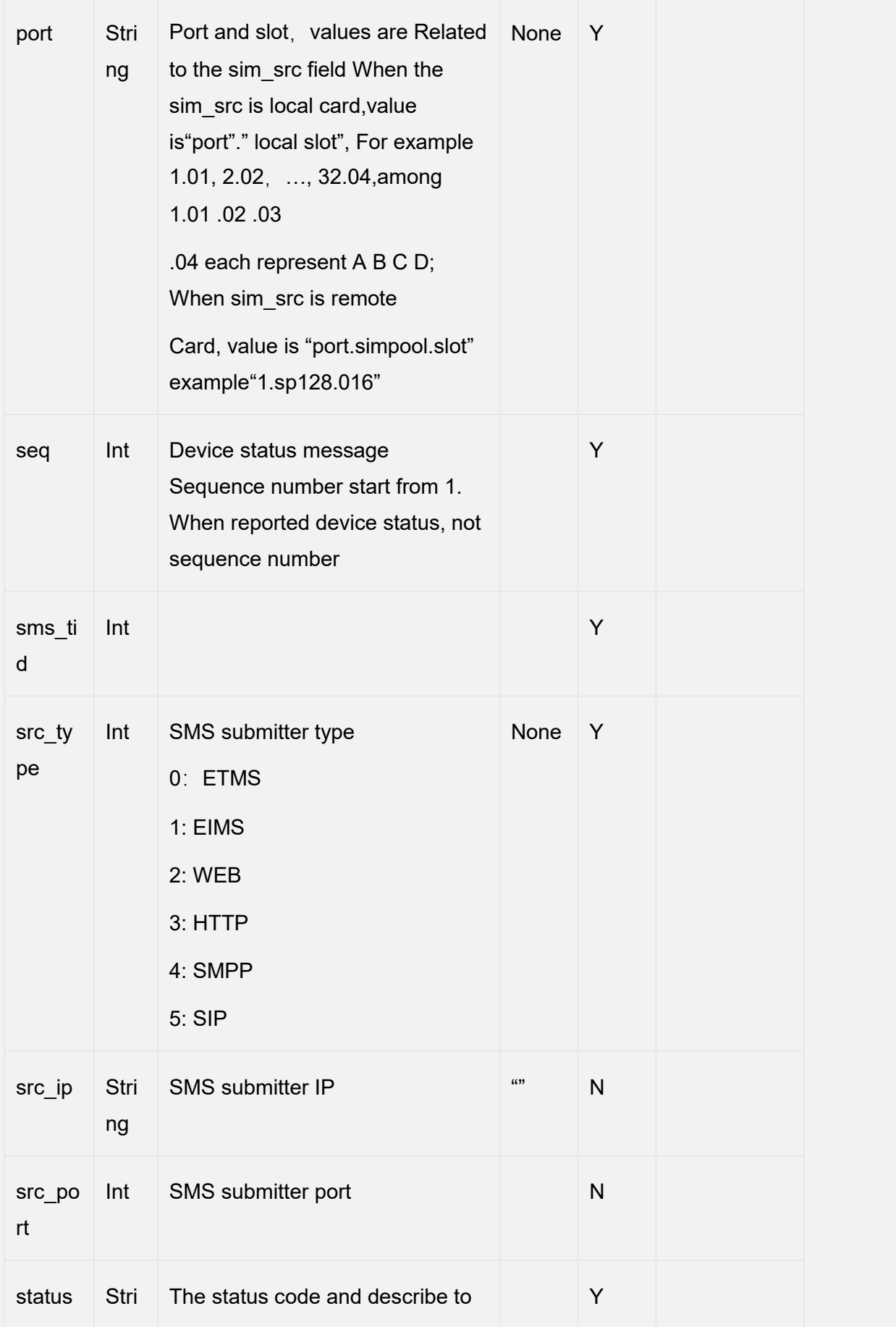

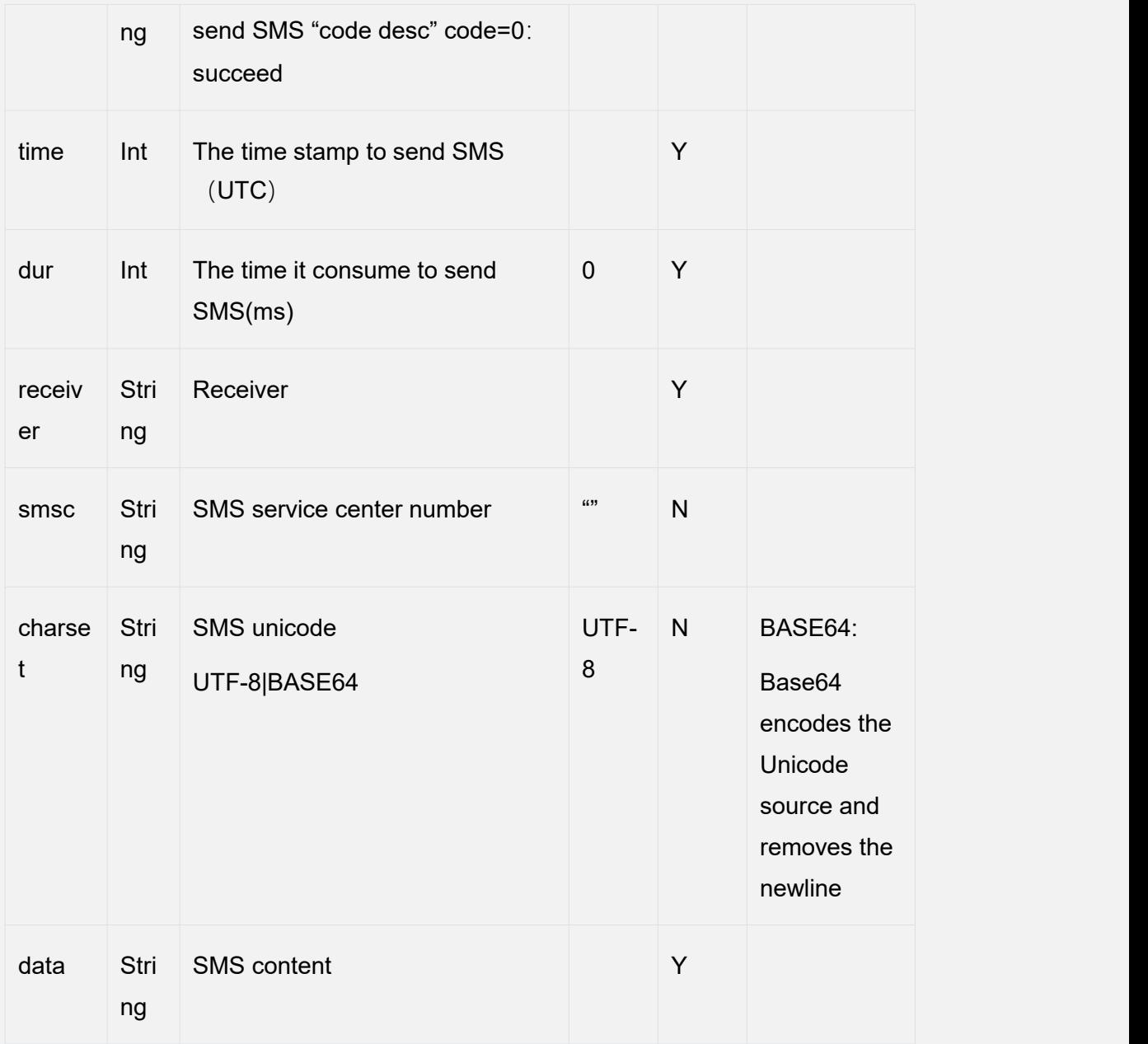

## <span id="page-22-0"></span>*4.5 Sim Cards Status*

Get All Sim Cards Status:

http://ip/goip\_get\_status.html?username=root&password=root&all\_sims=1

Get specific sim card status

http://ip/goip\_get\_status.html?username=root&password=root&port=1

#### Disable/enable ports

```
http://ip/goip_send_cmd.html?username=root&password=root&op=unlock&port=2.
01
```
#### Switch sim cards

http://ip:port/goip\_send\_cmd.html?username=root&password=root&port=1.01&op =switch

#### Switch sim cards of all ports (for example 64 ports)

http://ip/goip\_send\_cmd.html?port=1.01-64.01&op=switch

#### Delete sms:

http://ip:port/goip\_get\_sms.html?username=root&password=root&sms\_id=xxx&sm s\_num=xxx

## <span id="page-23-0"></span>**Have a question or an idea? We can help you!**

If you have any technical questions regarding API feel free to contact our Support Team.